| Job Name:           |       |
|---------------------|-------|
| Schedule Reference: | Date: |

#### **OVERVIEW OF M-NET MAINTENANCE TOOL**

- The M-NET Maintenance Tool Software and the CMS-MNG Maintenance Tool converter are CITY MULTI<sup>®</sup> system operations monitoring tools created to aid technicians in system maintenance tasks by monitoring and controlling various CITY MULTI system operational functions, status and settings
- Monitoring can be accomplished by connecting a PC (with the M-NET maintenance tool software installed) at any point in the CITY MULTI M-NET system bus using the CMS-MNG Maintenance Tool converter
- M-NET data monitored by the Maintenance Tool Software can be recorded and saved for the purposes of trending and system analysis off site
- Easy to use
- Displays all connected system components and the respective addresses
- Allows remote control of all connected indoor units
- Displays the status of and allows control of all outdoor unit, BC Controller, and indoor unit LEVs
- Display the temperature readings as detected by all thermistors
- Display malfunction logs for each connected system component
- Display system pressures as detected by all system pressure sensors

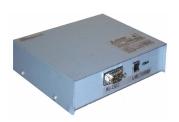

# GENERAL MAINTENANCE TOOL CONVERTER (CMS-MNG) SPECIFICATIONS

- Maintenance Tool Software must be installed on a PC in order for CMS-MNG converter to monitor system
- Connects PC with Maintenance Tool Software to the M-NET communication bus for equipment monitoring

## RECOMMENDED AND MINIMUM OPERATING ENVIRONMENTS FOR CMS-MNG AND MAINTENANCE TOOL SOFTWARE

| System                   | Windows® 2000/XP Pro                                                                                   |                                                                                       | Windows Vista® Business / Win7                                                                         |                                                                                       |  |
|--------------------------|----------------------------------------------------------------------------------------------------|---------------------------------------------------------------------------------------|----------------------------------------------------------------------------------------------------|---------------------------------------------------------------------------------------|--|
| Requirements             | Recommended                                                                                            | Minimum                                                                               | Recommended                                                                                            | Minimum                                                                               |  |
|                          | Operating                                                                                              | Operating                                                                             | Operating                                                                                              | _Operating                                                                            |  |
|                          | Environment                                                                                            | Environment                                                                           | Environment                                                                                            | Environment                                                                           |  |
| Operating System         | Windows 2000 (Service Pack 4) or                                                                       |                                                                                       | Windows Vista Business                                                                                 |                                                                                       |  |
|                          | XP Pro (Service Pack 2) English version recommended                                                    |                                                                                       | English version recommended                                                                            |                                                                                       |  |
| СРИ                      | 2GHz Pentium <sup>®</sup> 4<br>desktop or 1.6GHz<br>Pentium <sup>®</sup> M notebook                    | 1GHz Celeron <sup>®</sup><br>desktop or 1GHz<br>Celeron <sup>®</sup> M notebook       | 1.86GHz Core™<br>2 Duo desktop or<br>notebook                                                          | 2GHz Pentium 4<br>desktop or 1.6GHz<br>Pentium M notebook                             |  |
| RAM                      | 1GB or more                                                                                            | Minimum 512MB                                                                         | 2GB or more                                                                                            | Minimum 1GB                                                                           |  |
| Hard Drive Disk<br>Space | Available 120GB<br>(SATA compatible<br>7,200 rpm)                                                      | Available 40GB<br>(Ultra ATA compatible<br>5,400 rpm)                                 | Available 120GB<br>(SATA compatible<br>7,200 rpm)                                                      | Available 40GB<br>(Ultra ATA compatible<br>5,400 rpm)                                 |  |
| LCD                      | 1,024 x 768 XGA resolution                                                                             |                                                                                       |                                                                                                    |                                                                                       |  |
| Serial Port              | One RS-232C Port (Use when connecting via Maintenance Tool converter CMS-MNG)                          |                                                                                       |                                                                                                    |                                                                                       |  |
| USB Port                 | One USB Port (Use when connecting via Maintenance Tool converter CMS-MNG)                              |                                                                                       |                                                                                                    |                                                                                       |  |
| LAN Port                 | One LAN port<br>(10BASE-T or faster)                                                                   | One LAN port<br>(10BASE-T)                                                            | One LAN port<br>(10BASE-T or faster)                                                                   | One LAN port<br>(10BASE-T)                                                            |  |
| Optical Drive            | One CD-ROM/CD-<br>RW or DVD drive<br>(Use when installing<br>the Maintenance Tool<br>software to a PC) | One CD-ROM drive<br>(Use when installing<br>the Maintenance Tool<br>software to a PC) | One CD-ROM/CD-<br>RW or DVD drive<br>(Use when installing<br>the Maintenance Tool<br>software to a PC) | One CD-ROM drive<br>(Use when installing<br>the Maintenance Tool<br>software to a PC) |  |
| Pointing Device          | Mouse, track ball, or any other pointing device                                                        |                                                                                       |                                                                                                    |                                                                                       |  |

### Model: CMS-MNG

#### **CONNECTION OPTIONS:**

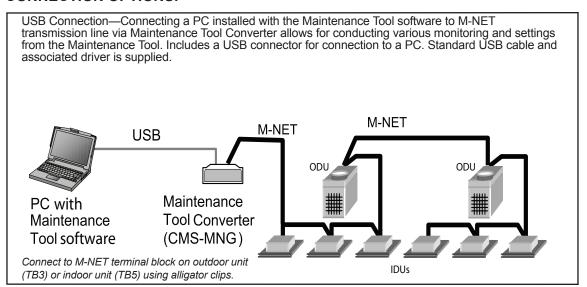

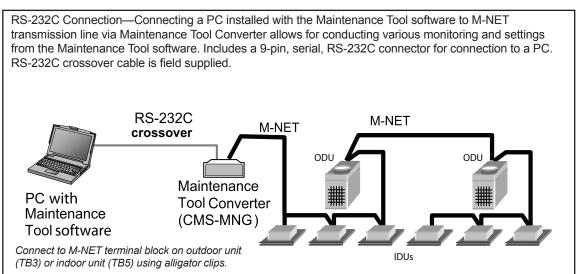

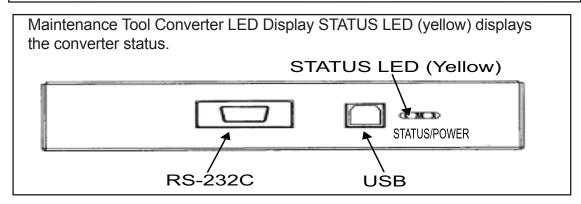

- Live Better